# **CATALOGUE** FORMATIONS

Produits & Logiciels

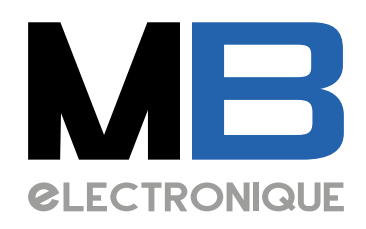

106, rue des frères Farman ZI du centre - BP31 78533 BUC

01.39.67.67.67 web@mbelectronique.fr www.mbelectronique.fr

Restons connectés... **En**Suivez-nous ! **D**Abonnez-vous !

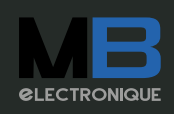

MB ELECTRONIQUE 106, rue des frères Farman | ZI du centre - BP31 | 78533 BUC 01.39.67.67.67 | web@mbelectronique.fr V-04082022 1

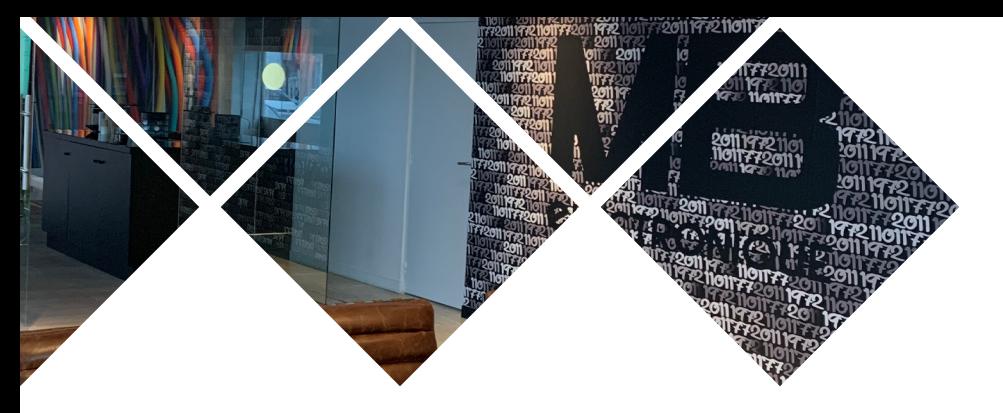

### **Formation produits & Logiciels**

#### **Une offre complète de qualité :**

- Nous vous proposons de vous familiariser avec les instruments que nous commercialisons ainsi qu'avec les logiciels qui les accompagnent.
- MB électronique est organisme de formation sous agrément **N°11 78 00 96 778.**
- Des formations sur site peuvent vous être dispensées.

#### **Un programme structuré :**

- Présentation complète de l'équipement.
- Explications théoriques adaptées au niveau de connaissances.
- Applications pratiques assistées par un expert.
- Délivrance d'un certificat de validité des acquis.

### **La téléformation**

#### **De nombreux avantages :**

- Choix des horaires et de la date de formation.
- Environnement humanisé avec un formateur en ligne.
- Réponse aux besoins individuels de formation.
- Réduction du nombre d'heures nécessaires à la formation comparé à des cours classiques «in situ».
- Economie des frais de déplacement, d'hébergement, de location de salle, etc.

#### **Trois étapes :**

#### **Préparation simple**

- Prise de rendez-vous par téléphone.
- Vérification des prérequis.
- Test de la liaison des PCs par le logiciel NTR Support.

#### **Formation complète et personnalisée :**

- Visite guidée.
- Manipulation et exercices.
- Fourniture d'un support de cours en Français.

#### **Clôture :**

- Vérification des acquis.
- Délivrance d'un certificat.
- Documents pour la prise en charge dans le cadre de la formation continue.

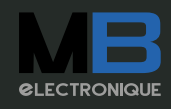

### **Sommaire**

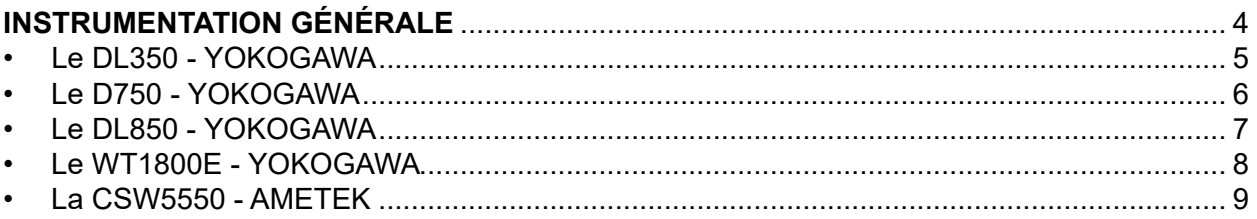

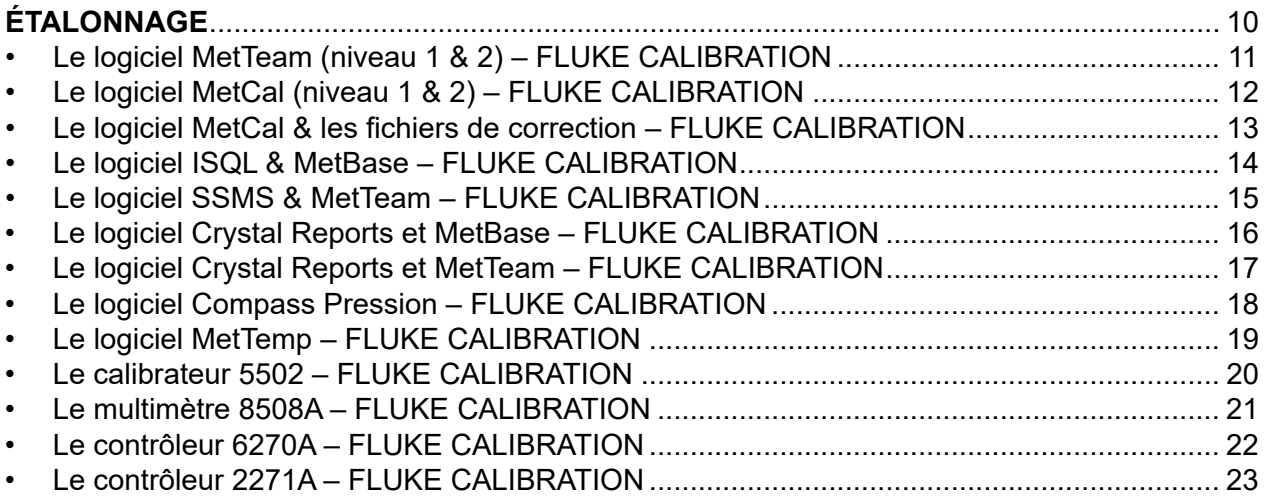

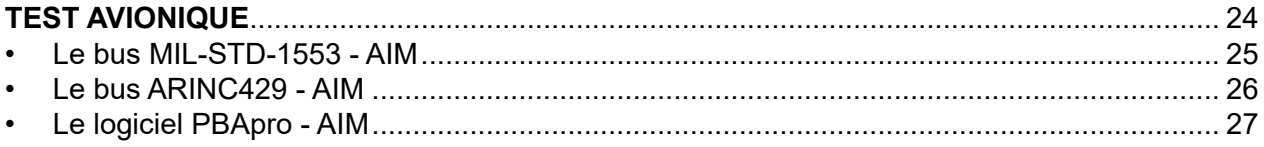

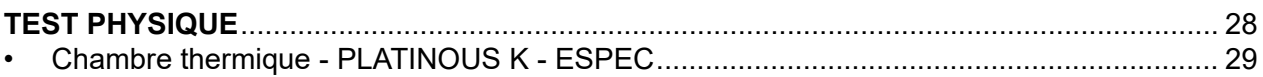

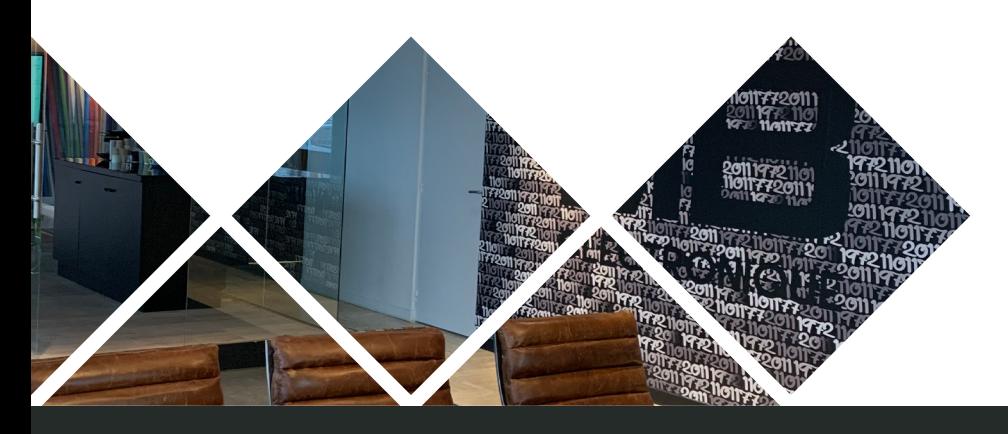

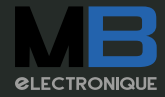

MB ELECTRONIQUE<br>106, rue des frères Farman | ZI du centre - BP31 | 78533 BUC<br>01.39.67.67.67 | web@mbelectronique.fr

<span id="page-3-0"></span>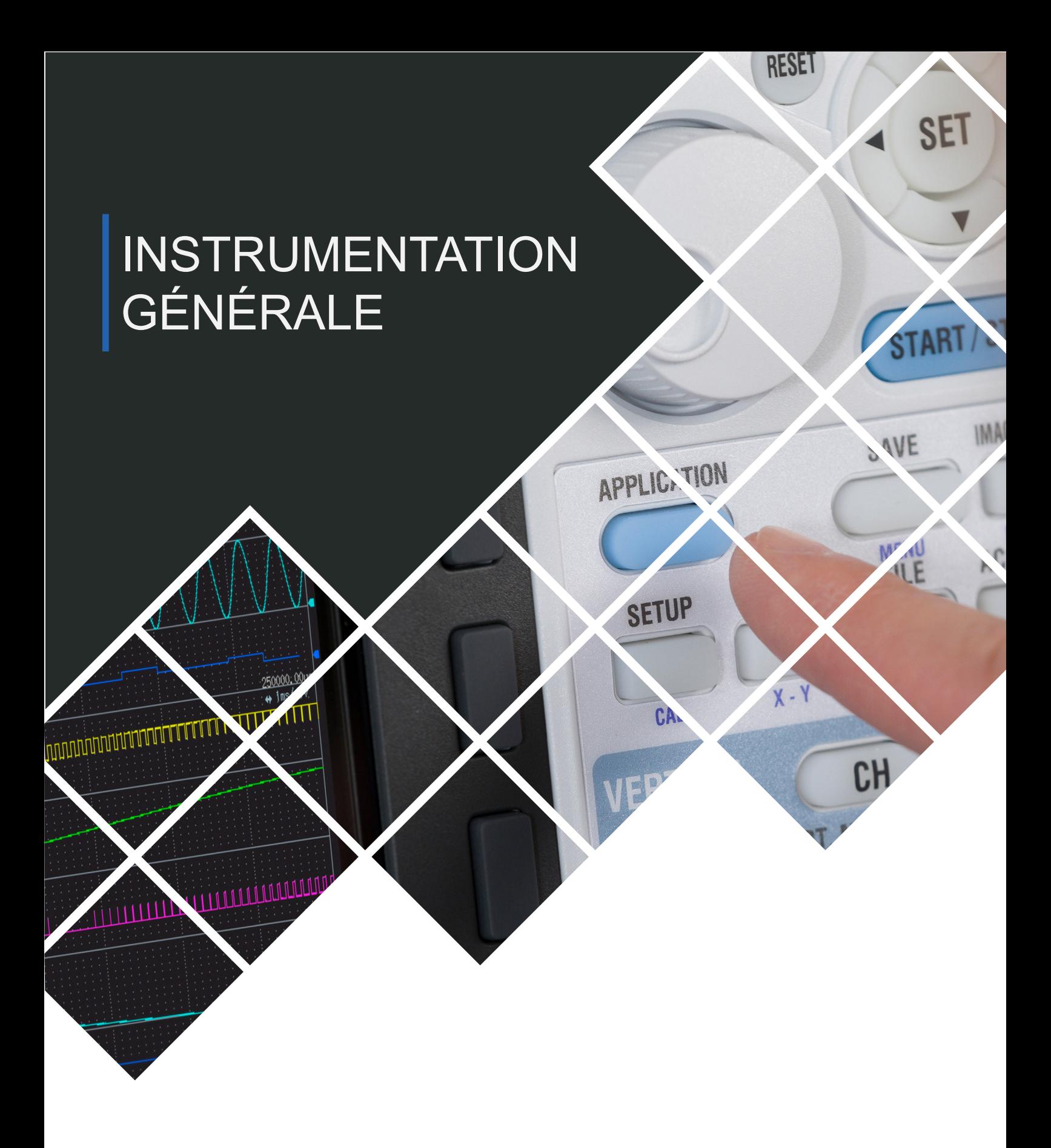

- Les formations en nos locaux sont assurées suivant la disponibilité de bancs d'instrumentation et à condition que le nombre de participants soit suffisant.
- Dans le cas d'une formation sur site, le client devra s'assurer de la disponibilité d'ordinateur et/ou de banc de test fonctionnels.
- MB électronique est organisme de formation sous agrément **N°11 78 00 96 778.**

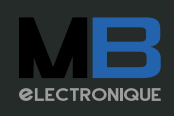

## <span id="page-4-0"></span>DL350 Yokogawa

#### **1. Objectif :**

Familiarisation avec l'oscilloscope numérique Yokogawa DL350.

#### **2. Vous apprendrez à :**

- **• O**rganiser méthodiquement toutes les étapes d'une acquisition.
- **• S**auvegarder le signal acquis sur les médias interne du DL350.
- **• C**hoisir les modes d'enregistrement appropriés à chaque signal.
- Importer ou sauvegarder les paramétrages choisis.
- **• L**ier plusieurs conditions de déclenchements de l'enregistrement.
- Lire et interpréter les résultats des mesures affichés.
- **• O**btenir le transfert des formes d'ondes sauvegardées vers d'autres logiciels.
- **• S**uivre une acquisition temps réel.
- Créer des conditions de recherche dans la mémoire historique.
- **• O**btenir jusqu'à deux dilatations d'une zone de la forme d'onde par le mode Gigazoom.
- **• P**réparer une double acquisition en mode Dual Capture.
- **• É**valuer la qualité d'un signal avec le mode Go/ No-Go.

#### **4. Support de cours :**

Support de cours en français fourni à chaque stagiaire.

#### **5. Tarifs :**

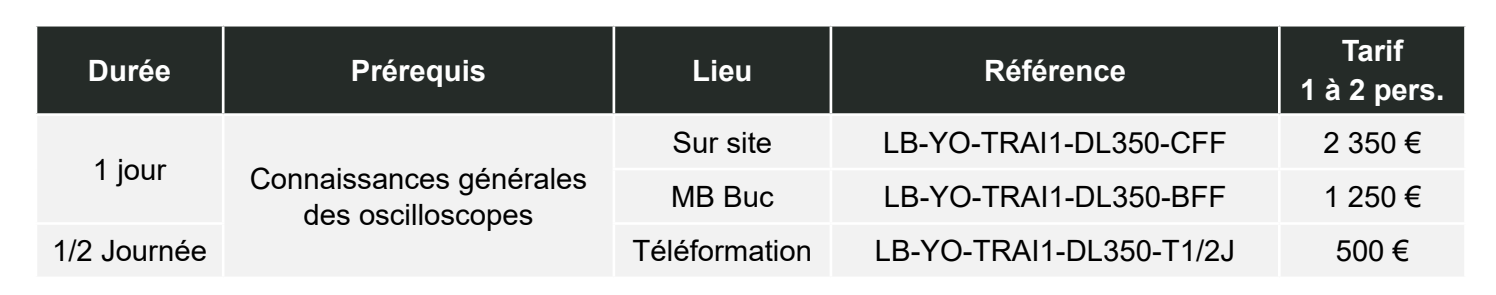

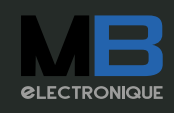

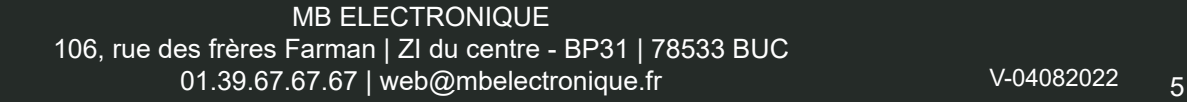

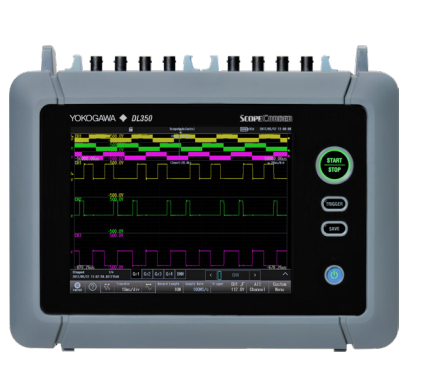

#### **3. Plan de cours :**

• Présentation du DL350 :

Description physique, connexions, touches principales. Options, modules et accessoires du système.

• Paramétrage de l'acquisition :

Premier pas, affichage du nombre de voies, base de temps, sensibilité verticale.

Types de déclenchements, modes, étapes de l'acquisition, modes d'acquisition, double acquisition.

• Affichage de la forme d'onde :

Formats d'affichage, interpolation, mode de défilement continu, dilatation du signal, recherche, graticule, mode historique.

Mesure, analyse et archivage :

Curseurs, mesures automatiques, mesures statistiques, opérations mathématiques, détermination go/no-go.

Enregistrement temps réel, impressions, formats de sauvegarde.

• Logiciels :

Inventaire des logiciels associés au DL350 > le pilotage IEEE/RS232, le serveur web, le serveur FTP, XViewer, les conversions de format.

## <span id="page-5-0"></span>DL750 Yokogawa

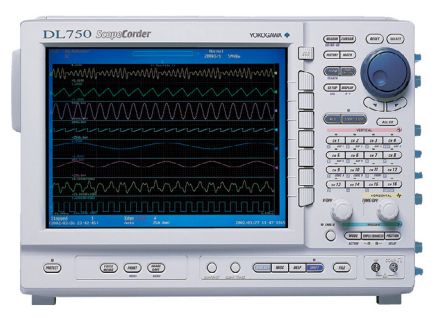

#### **1. Objectif :**

Familiarisation avec l'oscilloscope numérique Yokogawa DL750.

#### **2. Vous apprendrez à :**

- **• O**rganiser méthodiquement toutes les étapes d'une acquisition.
- **• S**auvegarder le signal acquis sur les médias interne du DL750.
- **• C**hoisir les modes d'enregistrement appropriés à chaque signal.
- **• I**mporter ou sauvegarder les paramétrages choisis.
- **• L**ier plusieurs conditions de déclenchements de l'enregistrement.
- Lire et interpréter les résultats des mesures affichés.
- **• O**btenir le transfert des formes d'ondes sauvegardées vers d'autres logiciels.
- **• S**uivre une acquisition temps réel.
- **• C**réer des conditions de recherche dans la mémoire historique.
- **• O**btenir jusqu'à deux dilatations d'une zone de la forme d'onde par le mode Gigazoom.
- **• P**réparer une double acquisition en mode Dual Capture.
- **• É**valuer la qualité d'un signal avec le mode Go/ No-Go.

#### **4. Support de cours :**

Support de cours en français fourni à chaque stagiaire.

#### **3. Plan de cours :**

• Présentation du DL750 :

Description physique, connexions, touches principales.Options, modules et accessoires du système.

• Paramétrage de l'acquisition :

Premier pas, affichage du nombre de voies, base de temps, sensibilité verticale.

Types de déclenchements, modes, étapes de l'acquisition, modes d'acquisition, double acquisition.

• Affichage de la forme d'onde :

Formats d'affichage, interpolation, mode de défilement continu, dilatation du signal, recherche, graticule, mode historique.

Mesure et analyse :

Curseurs, mesures automatiques, mesures statistiques, opérations mathématiques, détermination go/no-go.

#### • Archives :

Enregistrement temps réel, impressions, formats de sauvegarde.

Logiciels :

Inventaire des logiciels associés au DL750.

Le pilotage IEEE/RS232, le serveur web, le serveur FTP, le Wirepuller, le DlViewer, le XViewer, les conversions de format.

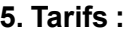

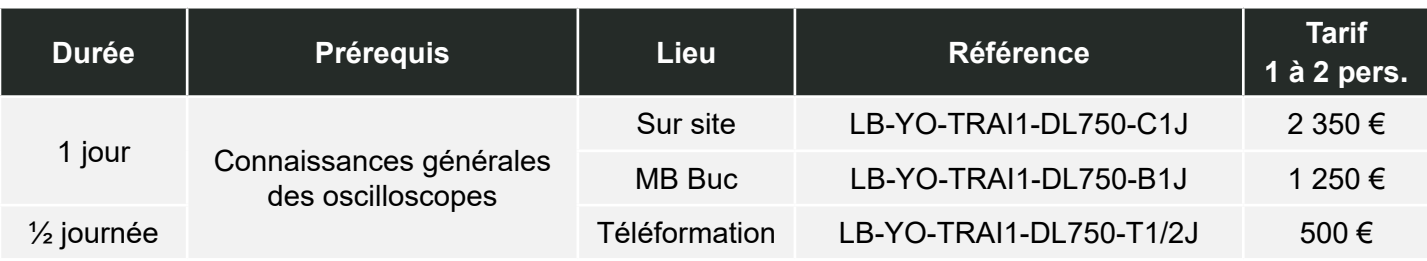

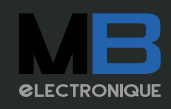

## <span id="page-6-0"></span>DL850 Yokogawa

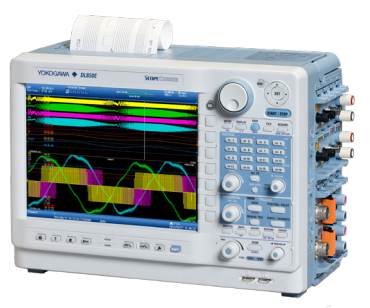

#### **1. Objectif :**

Familiarisation avec l'oscilloscope numérique Yokogawa DL850

#### **2. Vous apprendrez à :**

- **• O**rganiser méthodiquement toutes les étapes d'une acquisition
- **• S**auvegarder le signal acquis sur les médias interne du DL850
- **• C**hoisir les modes d'enregistrement appropriés à chaque signal
- Importer ou sauvegarder les paramétrages choisis
- Lier plusieurs conditions de déclenchements de l'enregistrement
- Lire et interpréter les résultats des mesures affichés
- **• O**btenir le transfert des formes d'ondes sauvegardées vers d'autres logiciels
- **• S**uivre une acquisition temps réel
- **• C**réer des conditions de recherche dans la mémoire historique
- **• O**btenir jusqu'à deux dilatations d'une zone de la forme d'onde par le mode Gigazoom
- **• P**réparer une double acquisition en mode Dual **Capture**
- **• É**valuer la qualité d'un signal avec le mode Go/ No-Go

#### **4. Support de cours :**

**5. Tarifs :**

Support de cours en français fourni à chaque stagiaire.

#### **3. Plan de cours :**

• Présentation du DL850 :

Description physique, connexions, touches principales.

 Options, modules et accessoires du système. • Paramétrage de l'acquisition :

Premier pas, affichage du nombre de voies, base de temps, sensibilité verticale.

Types de déclenchements, modes, étapes de l'acquisition, modes d'acquisition, double acquisition.

Affichage de la forme d'onde :

Formats d'affichage, interpolation, mode de défilement continu, dilatation du signal, recherche, graticule, mode historique.

• Mesure et analyse :

Curseurs, mesures automatiques, mesures statistiques, opérations mathématiques, DSP, détermination go/no-go.

• Archives :

Enregistrement temps réel, différé, impressions, formats de sauvegarde.

Logiciels :

Inventaire des logiciels associés au DL850 et bases de leurs utilisations.

Pilotage IEEE488, Ethernet, serveur web, serveur FTP, XWirepuller, XViewer, SymbolEditor (CAN), conversions de format.

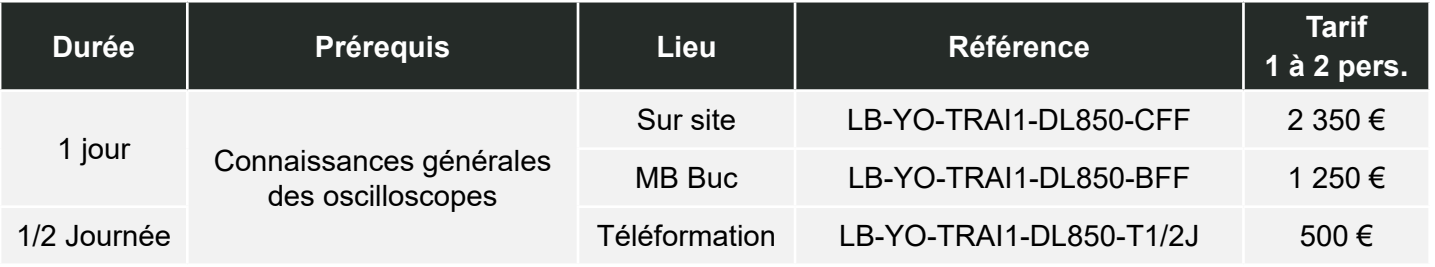

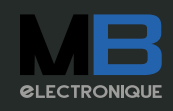

## <span id="page-7-0"></span>WT1800E Yokogawa

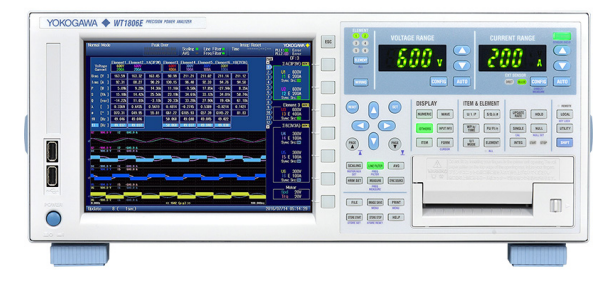

#### **1. Objectif :**

Familiarisation avec l'utilisation du wattmètre Yokogawa WT1800E.

#### **2. Vous apprendrez à :**

- **• A**dapter la configuration du WT1800E en fonction des besoins de chaque utilisateur.
- **• C**hoisir les branchements adéquats pour la mesure.
- **• Q**uantifier les ressources nécessaires à la sauvegarde.
- **• U**tiliser au mieux les voies d'enregistrement.
- **• I**dentifier le mode d'acquisition le plus pertinent.
- **• S**auvegarder les mesures effectuées.
- **• I**ndiquer quelles valeurs doivent être affichées pendant la mesure.
- **• T**ransférer les données acquises vers d'autres logiciels.
- **• I**mporter une configuration.
- **• O**rganiser une mesure en tenant compte des intégrations.
- **• N**aviguer dans les différents menus de l'instrument.

#### **4. Support de cours :**

Support de cours en français fourni à chaque stagiaire.

#### **5. Tarifs :**

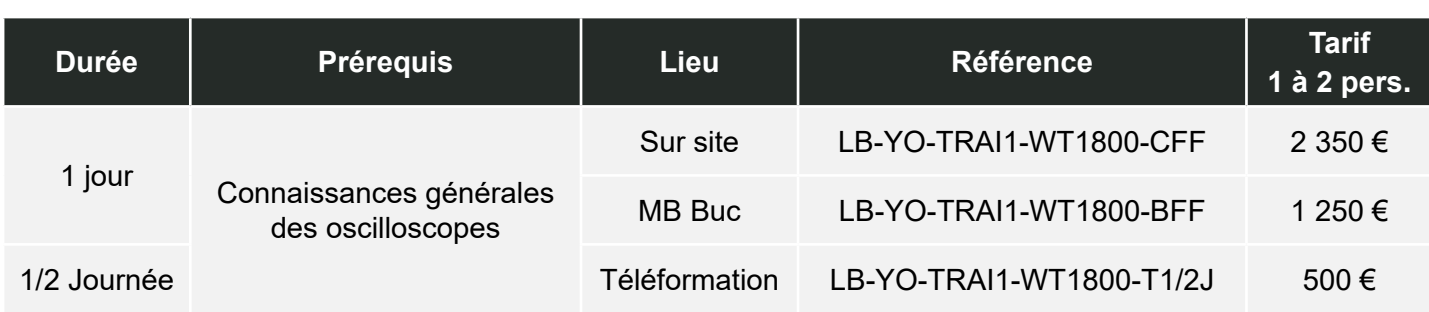

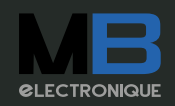

#### **3. Plan de cours :**

Principe :

Vue d'ensemble de l'instrument, inventaire des accessoires et des options, chronologie des opérations.

• Câblage :

Différents types de montage, câblage direct, connexions indirectes.

• Configuration de la mesure :

Mode puissance, mode harmonique, mode énergie, mesure rendement.

• Visualisation et enregistrements : Configuration des fenêtres WTViewer,

données visibles, lancement des mesures, sauvegardes.

### <span id="page-8-0"></span>CSW5550 Ametek

#### **1. Objectif :**

Familiarisation avec la source de puissance programmable CSW5550.

#### **2. Vous apprendrez à :**

- **• A**dapter la configuration de la source de puissance CSW5550.
- **• L**ire et comprendre les mesures retournées.
- Interconnecter pour une commande à distance (GPIB, LAN, USB).
- **• M**ettre en parallèle plusieurs sources CSW5550.
- Effectuer des séquences avec le logiciel CSWGUI.
- **• N**aviguer dans l'interface de la face avant.
- **• T**ester en application sous tension et courant.
- **• A**cquérir les formes de signaux avec le logiciel CSWGUI.
- **• T**ransformer un signal de consigne.
- **• I**dentifier les essais avioniques.
- **• O**btenir des mesures harmoniques.
- **• N**otifier les essais avioniques sur oscilloscope.

#### **4. Support de cours :**

PowerPoint accompagnant la formation.

#### **5. Tarifs :**

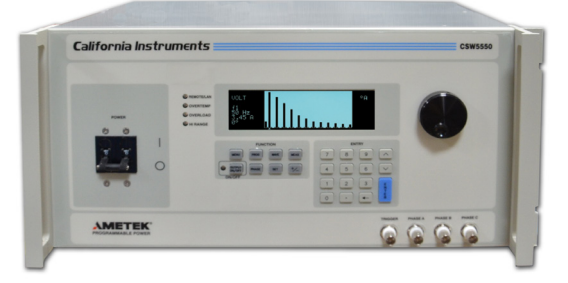

#### **3. Plan de cours :**

• Présentation de la source programmable CSW5550 :

Caractéristiques techniques et applications industrielles. Descriptif de la face avant et face arrière. Branchement et alimentation de la CSW5550. Mise en parallèle de plusieurs sources.

• Navigation dans l'interface face avant :

Utilisation approfondie des sections PROG, MEAS, WAVE avec visualisation sur oscilloscope. Explication de la sous-section UTILITY pour les SETUP.

• Présentation du logiciel CSWGUI :

Commande à distance par communication GPIB, USB, LAN. Description de l'interface graphique. Envoi de séquences sur la CSW5550 et analyse temporelles / fréquentielles.

Application sur essais avioniques :

Introduction sur les applications avioniques ABD, AMD, A350, AIRB, B787,…

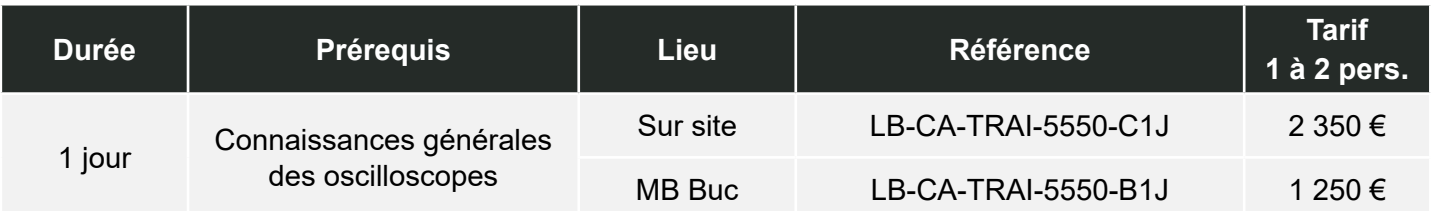

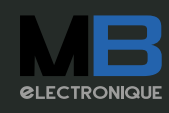

<span id="page-9-0"></span>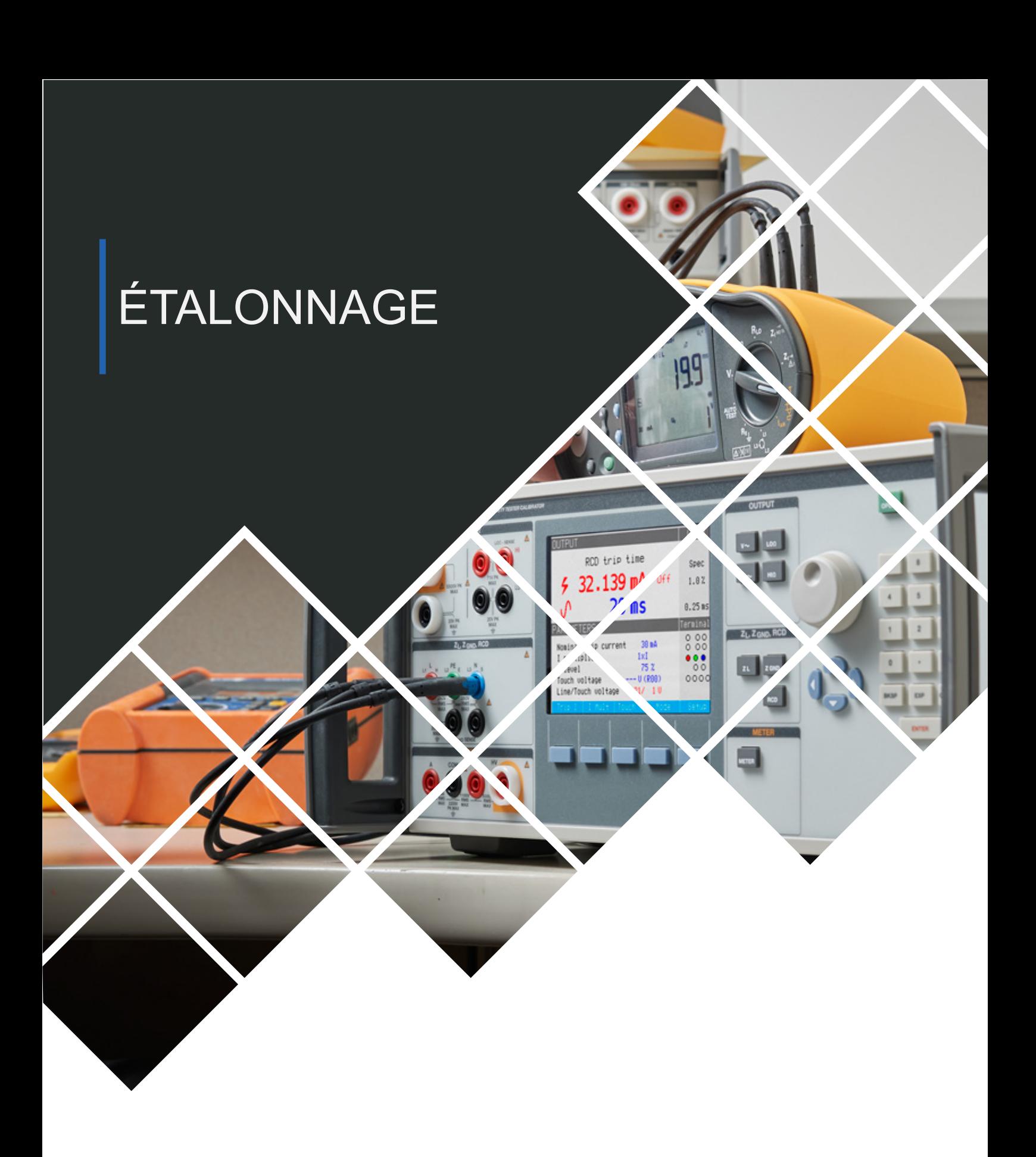

- Les formations en nos locaux sont assurées suivant la disponibilité de bancs d'instrumentation et à condition que le nombre de participants soit suffisant.
- Dans le cas d'une formation sur site, le client devra s'assurer de la disponibilité d'ordinateur et/ou de banc de test fonctionnels.
- MB électronique est organisme de formation sous agrément **N°11 78 00 96 778**.

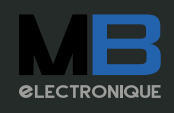

### <span id="page-10-0"></span>MET/TEAM (Niv. 1 & 2) Fluke Calibration

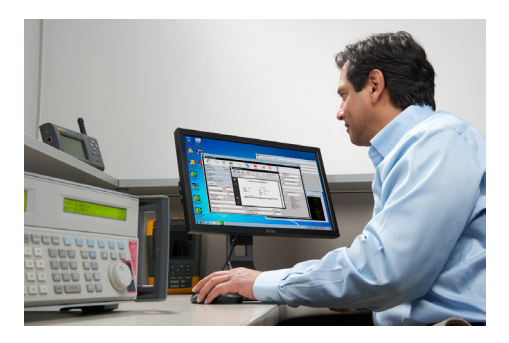

#### **1. Objectif :**

Familiarisation dans le domaine de la métrologie avec la suite logicielle MetTeam.

#### **2. Vous apprendrez à :**

- **• M**ettre en œuvre la configuration de la base de données.
- **• É**valuer les droits et restrictions de chaque utilisateur.
- **• T**ravailler sur l'interface client depuis un navigateur Internet
- **• T**ester un instrument à partir d'une procédure existante.
- **• É**diter une procédure d'étalonnage.
- **• A**dapter puis écrire un rapport d'étalonnage.
- **• M**aintenir l'ensemble de votre parc d'instruments grâce aux meilleures pratiques métrologiques.

#### **4. Support de cours :**

Support de cours en français fourni à chaque stagiaire.

#### **5. Tarifs :**

### **3. Plan de cours :**

Gestion du parc :

Structure et Organisation, installation du logiciel, droits et restrictions, utilisation de l'interface depuis un navigateur internet.

Les Programmes de Test :

Exécution de procédures de tests, création d'une procédure de tests, sauvegarde d'une procédure, test d'une procédure.

Les Rapports :

Introduction, création d'un rapport simple, création d'un rapport simple avec passage de paramètres, modification des rapports.

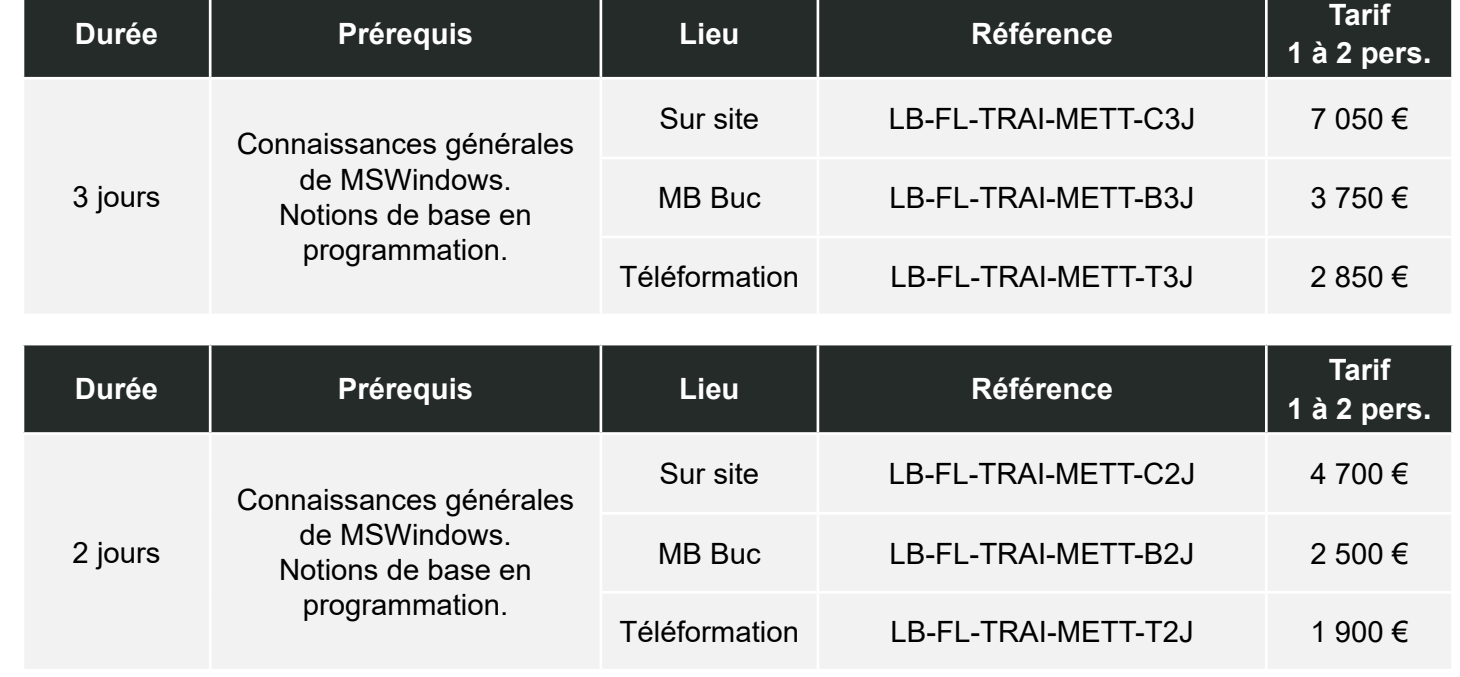

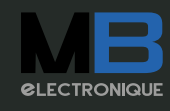

106, rue des frères Farman | ZI du centre - BP31 | 78533 BUC 01.39.67.67.67 | web@mbelectronique.fr V-04082022 11

**Niveau 2**

Viveau 2

### <span id="page-11-0"></span>MET/CAL (Niv. 1 & 2) Fluke Calibration

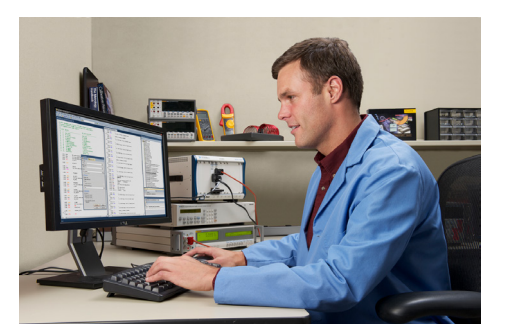

#### **1. Objectif :**

Familiarisation dans le domaine de la métrologie avec la suite logicielle MetCal.

#### **2. Vous apprendrez à :**

- **• M**ettre en œuvre l'installation de la base de données.
- **• E**valuer les droits et restrictions de chaque utilisateur.
- **• T**ester un instrument à partir d'une procédure existante.
- **• C**réer une procédure d'étalonnage.
- **• A**dapter puis écrire un rapport d'étalonnage.
- Lire et interpréter les résultats des mesures effectués.

#### **4. Support de cours :**

**5. Tarifs :**

Support de cours en français fourni à chaque stagiaire.

#### **3. Plan de cours :**

• Généralités :

Structure et Organisation, installation du logiciel, droits et restrictions, personnalisation de la base de données.

Les Programmes de Test :

Exécution de procédures de tests, création d'une procédure de tests, sauvegarde d'une procédure, test d'une procédure.

Les Rapports :

Introduction, création d'un rapport simple, création d'un rapport simple avec passage de paramètres, modification des rapports sans procédure embarquée, modification des rapports avec procédure embarquée, création d'un rapport avec procédure embarquée.

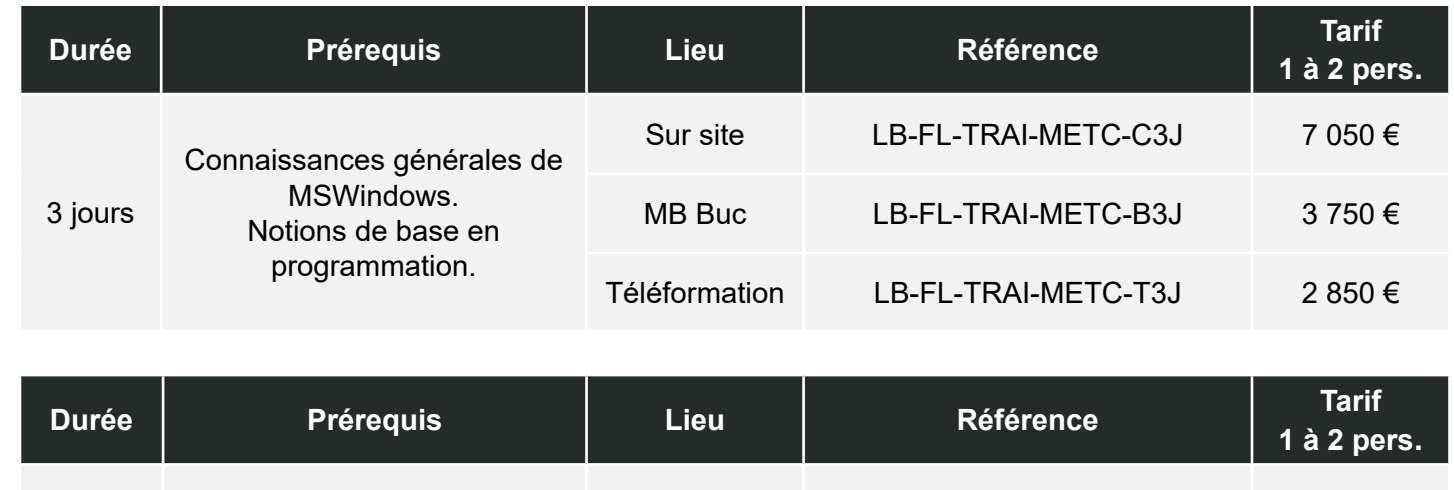

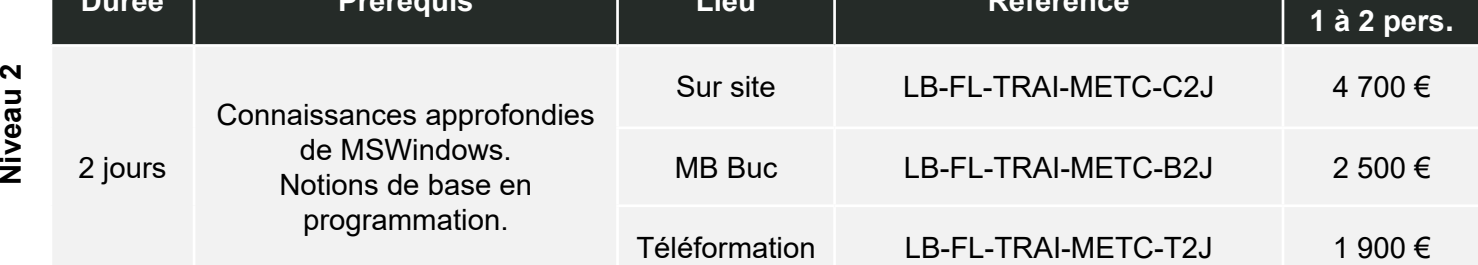

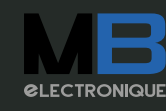

**Niveau 1**

### <span id="page-12-0"></span>MET/CAL & les fichiers de correction Fluke Calibration

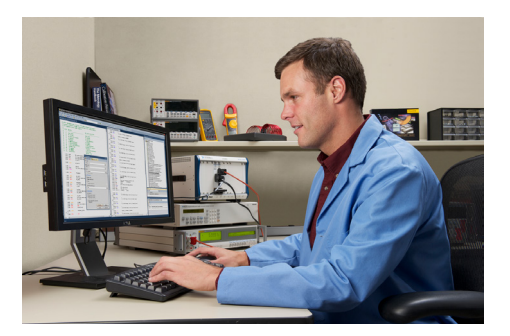

#### **1. Objectif :**

Maîtrise de l'écriture de procédures pour la vérification d'instruments par des étalons aux valeurs corrigées (Metcal).

#### **2. Vous apprendrez à :**

- **• M**odifier la configuration de Metcal RunTime en fonction de vos propres besoins.
- **• E**crire un fichier de précision pour un étalon.
- Tester un instrument en tenant compte des incertitudes de mesures.
- **• C**réer une procédure pour la correction d'un étalon manuel ou pilotable.
- **• A**chever l'écriture d'une procédure pour la vérification d'un instrument par un étalon corrigé.
- **• L**ivrer un certificat d'étalonnage de cet instrument tenant compte de la correction de l'étalon**.**

#### **4. Support de cours :**

**5. Tarifs :**

Support de cours en français fourni à chaque stagiaire.

#### **3. Plan de cours :**

Révisions :

Structure et Organisation de MetCal. Personnalisation de Metcal Execution.

• Fichiers de précision des étalons : Création d'un fichier ACC. Utilisation du fichier ACC pour instrument avec ou sans FSC. Gestion des incertitudes de mesures.

Les fichiers de correction :

Création manuelle d'un fichier de correction. Création d'un fichier de correction par programme. Exemple d'étalonnage d'un calibrateur par un multimètre haute précision avec la création automatique et simultanée du fichier de correction.

Interpolations.

Interpolations avec valeurs nominales et MOD<sub>1</sub>

#### **Durée Prérequis Lieu Référence Tarif 1 à 2 pers.** 2 jours Connaissance du langage Metcal. Notions de base en programmation. Sur site LB-FL-TRAI-METCO-C2J 4700 € MB Buc LB-FL-TRAI-METCO-B2J 2 500 € Téléformation LB-FL-TRAI-METCO-T2J 1900 €

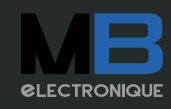

### Viveau<sub>2</sub> **Niveau 2**

### <span id="page-13-0"></span>ISQL & METBASE Fluke Calibration

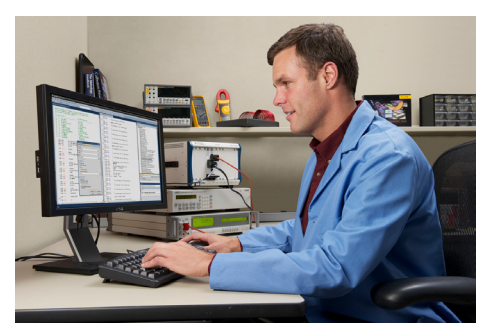

#### **1. Objectif :**

Familiarisation avec le logiciel ISQL pour la maintenance de la base de données METBASE en version 7 ou 8.

#### **2. Vous apprendrez à :**

- Invoquer le logiciel ISQL.
- Sélectionner la syntaxe adéquate pour chaque requête.
- Questionner la base de données METBASE pour lecture ou modification.
- Localiser les anomalies et plus généralement maintenir les données.

#### **4. Support de cours :**

Support de cours en français fourni à chaque stagiaire.

#### **3. Plan de cours :**

• Généralités sur METCAL et sa base de données :

Vue d'ensemble sur la suite logicielle. Présentation d'un SGBDR. Le mécanisme relationnel.

Aspect structure et aspect contenu. Présentation simplifiée de la base METCAL.

Le logiciel Interactive SQL :

Utilisation. Paramètres principaux, exécution automatique de requêtes, importation et exportation de données.

Le langage SQL :

Généralités. Création d'une table avec ISQL. Accès aux tables METCAL avec ISQL.

Maintenance de la base de données METCAL :

Maintenance par METTRACK en mode utilisateur/administrateur. Maintenance par SYBASE CENTRAL. Maintenance par ISQL.

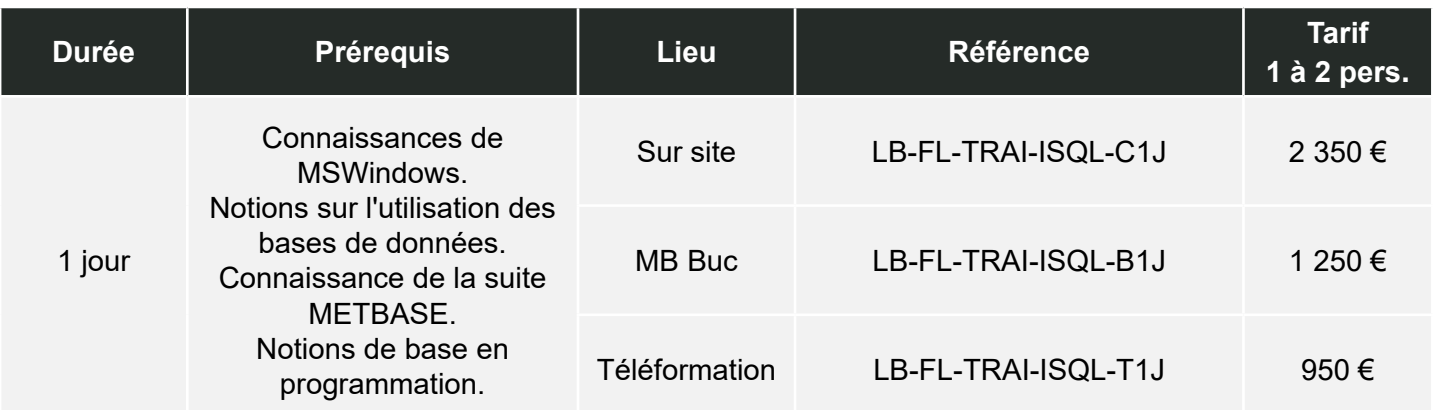

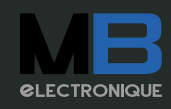

### <span id="page-14-0"></span>SSMS & MET/TEAM Fluke Calibration

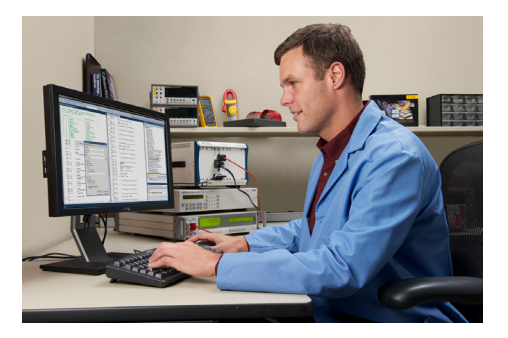

#### **1. Objectif :**

Familiarisation avec le logiciel SQL Server Management Studio pour la maintenance de la base de données METTEAM.

#### **2. Vous apprendrez à :**

- **• S**auvegarder et restaurer une instance de la base de données.
- **• S**ituer les tables, vues et procédures stockées principales.
- **• M**aitriser la structure de la base pour réussir une importation de données.
- **• S**électionner la syntaxe SQL adéquate pour chaque requête.

#### **4. Support de cours :**

Support de cours en français fourni à chaque stagiaire.

#### **3. Plan de cours :**

• Généralités sur METTEAM et sa base de données :

Vue d'ensemble sur la suite logicielle. Présentation d'un SGBDR. Le mécanisme relationnel.

Aspect structure et aspect contenu. Présentation simplifiée de la base METTEAM.

Le logiciel Interactive SQL Server management Studio :

Utilisation. Paramètres principaux, exécution automatique de requêtes, importation et exportation de données.

• Le langage SQL :

Généralités. Création d'une table avec ISQL. Accès aux tables METTEAM avec ISQL.

Maintenance de la base de données **METTEAM** 

Maintenance par METTTEAM en mode administrateur. Maintenance par SSMS. Maintenance par ISQL.

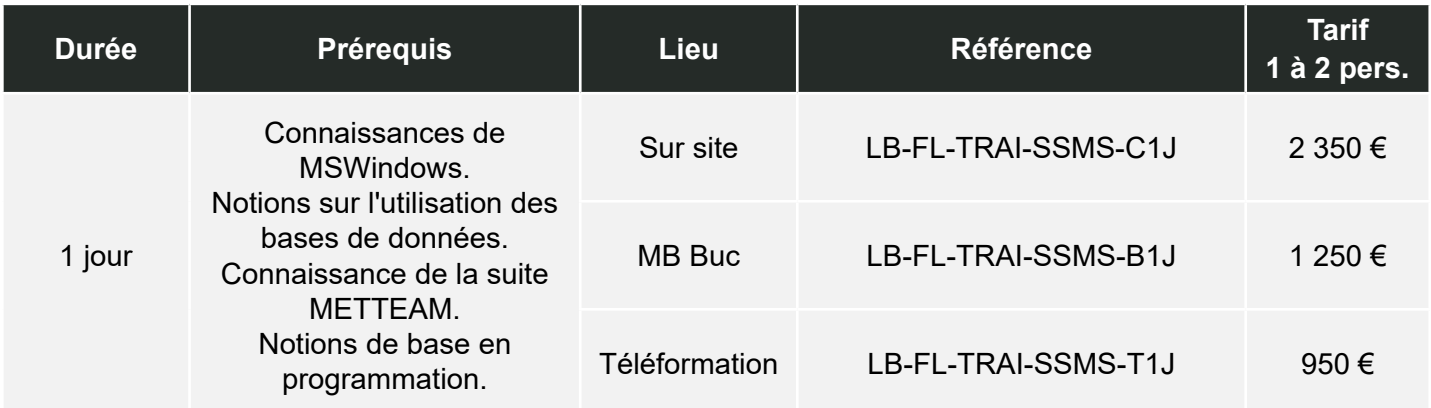

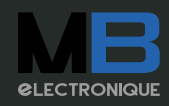

### <span id="page-15-0"></span>Crystal Reports & METBASE Fluke Calibration

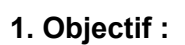

Familiarisation avec le logiciel Seagate Crystal Reports dédié à la suite logicielle MetBase v7/v8.

#### **2. Vous apprendrez à :**

- **• R**écupérer les champs de la base relationnelle nécessaires à la mise en œuvre de l'état.
- **• E**stimer quel type de rapport doit être écrit en fonction du document métrologique attendu.
- **• P**réparer des insertions conditionnelles du contenu de champs de la base de données.
- **• O**rganiser une mise en page adaptée au certificat à finaliser.
- **• R**édiger les différentes sections de l'état.
- **• T**ransférer les rapports générés dans l'environnement MetBase.

#### **4. Support de cours :**

Support de cours en français fourni à chaque stagiaire.

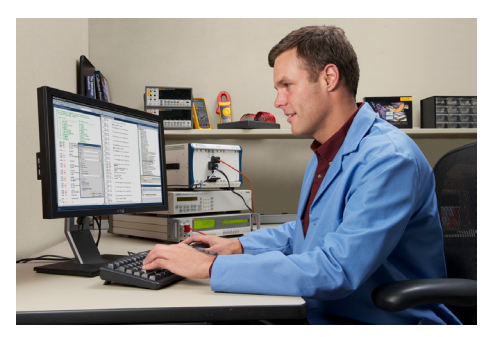

#### **3. Plan de cours :**

• Créations de rapports simples :

Rappels sur la structure de la base de données Metcal, organisation du logiciel Seagate Crystal Reports, chronologie de la création d'un état, quelques termes, principe de création d'un rapport simple, ajout de tables, création d'un rapport simple avec passage de paramètres.

Modification des rapports :

Inventaire des rapports préparés sans procédure embarquée, traitement d'un exemple sans procédure embarquée, méthode générale de modification d'un rapport sans procédure embarquée, inventaire des rapports préparés avec procédure embarquée, traitement d'un exemple avec procédure embarquée, méthode générale de modification d'un rapport avec procédure embarquée, gestion des sous-états.

Création de rapports avec procédure embarquée :

 Choix d'une procédure en fonction du rapport à créer, création de la section d'en-tête, création de la section Détail, mise en forme en fonction des données à afficher.

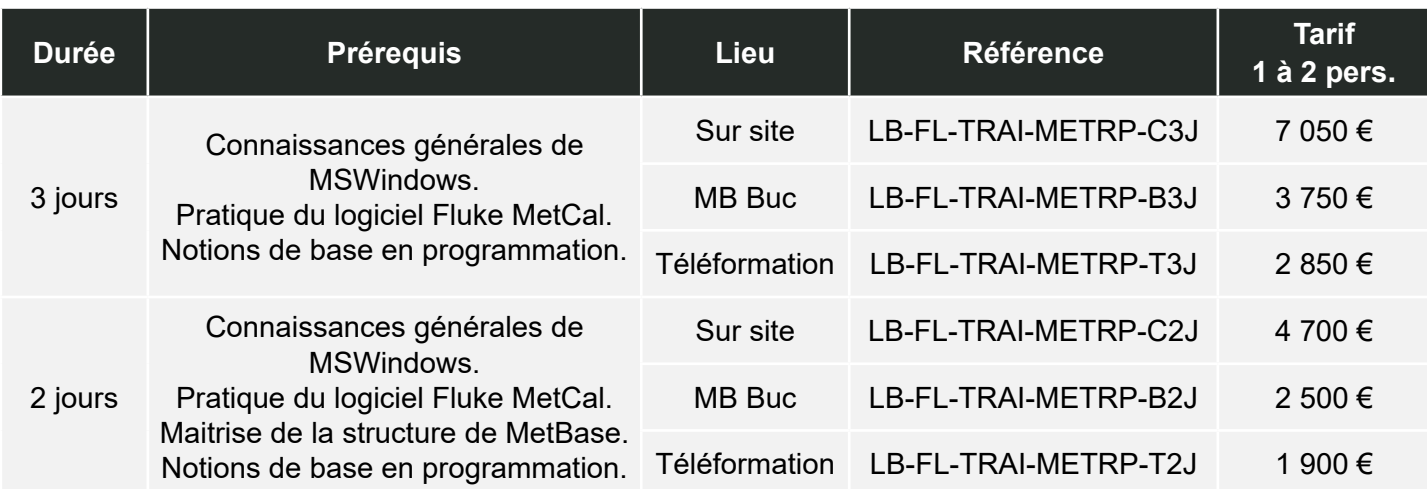

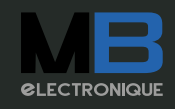

### <span id="page-16-0"></span>Crystal Reports & METTEAM Fluke Calibration

#### **1. Objectif :**

Familiarisation avec le logiciel SAP Crystal Reports dédié à la suite logicielle MetTeam

#### **2. Vous apprendrez à :**

- **• R**écupérer les champs de la base relationnelle nécessaires à la mise en œuvre de l'état.
- **• E**stimer quel type de rapport doit être écrit en fonction du document métrologique attendu.
- **• P**réparer des insertions conditionnelles du contenu de champs de la base de données.
- **• O**rganiser une mise en page adaptée au certificat à finaliser.
- **• R**édiger les différentes sections de l'état.
- **• T**ransférer les rapports générés dans l'environnement MetTeam.

#### **4. Support de cours :**

Support de cours en français fourni à chaque stagiaire.

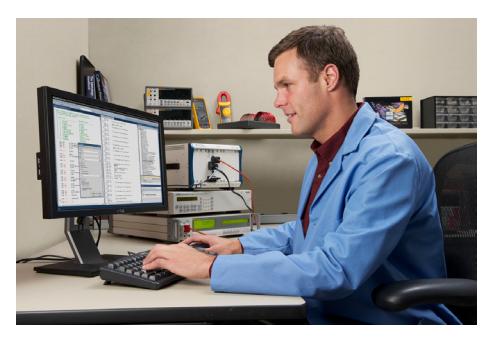

#### **3. Plan de cours :**

• Créations de rapports simples :

Rappels sur la structure de la base de données MetTeam, organisation du logiciel Crystal Reports, chronologie de la création d'un état, quelques termes, principe de création d'un rapport simple, ajout de tables, création d'un rapport simple avec passage de paramètres.

Modification des rapports :

Rapports préparés sans procédure embarquée, traitement d'un exemple sans procédure embarquée, méthode générale de modification d'un rapport sans procédure embarquée, inventaire des rapports préparés avec procédure embarquée, traitement d'un exemple avec procédure embarquée, méthode générale de modification d'un rapport avec procédure embarquée, gestion des sous-états.

Création de rapports avec procédure embarquée :

Choix d'une procédure en fonction du rapport à créer, création de la section d'en-tête, création de la section Détail, mise en forme en fonction des données à afficher.

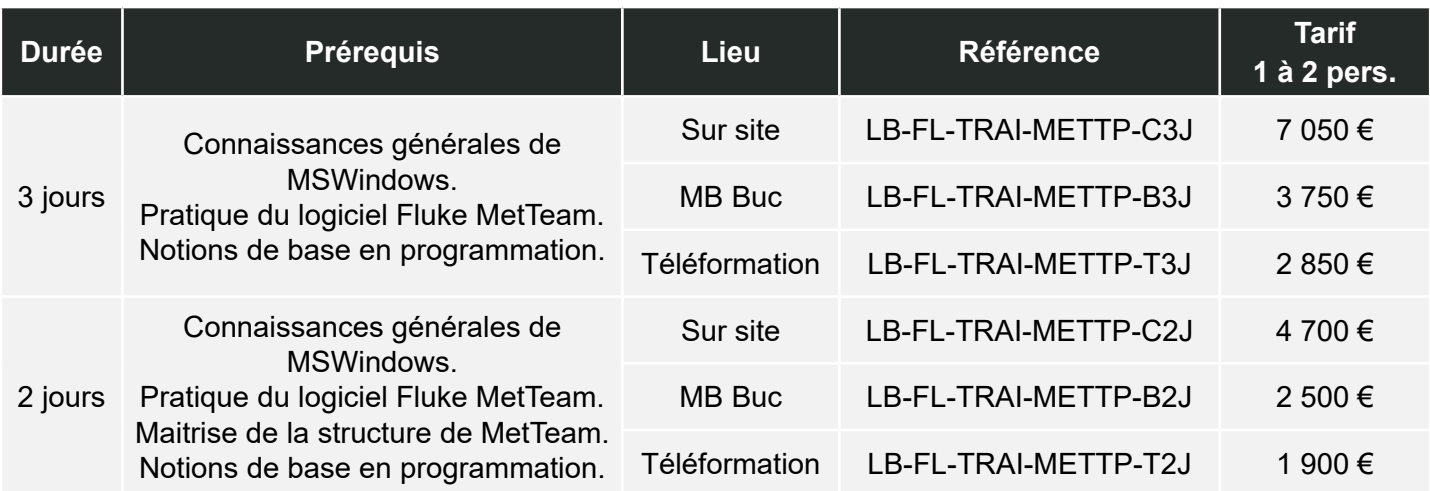

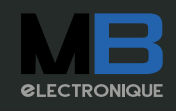

### <span id="page-17-0"></span>Compass Pression Fluke Calibration

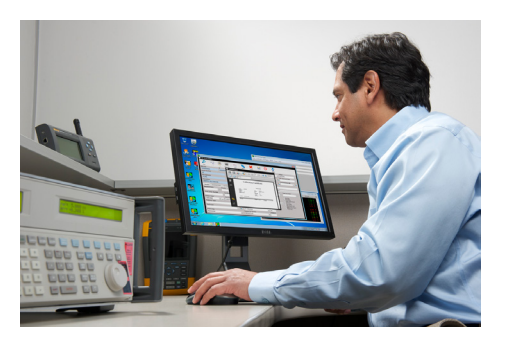

#### **1. Objectif :**

Familiarisation dans le domaine de la métrologie de pression avec le progiciel Compass Pression.

#### **2. Vous apprendrez à :**

- **• C**onfigurer le logiciel en fonction des instruments à tester.
- **• O**rganiser le scénario d'étalonnage.
- Mettre en œuvre l'exécution du programme de test.
- **• P**roduire un rapport de mesure.
- **• A**ccéder à la base de données.
- **• S**tatuer sur la conformité des résultats.
- **• S**auvegarder les résultats des tests exécutés.

#### **4. Support de cours :**

Support de cours en français fourni à chaque stagiaire.

#### **3. Plan de cours :**

• Présentation du logiciel :

Principe de Compass Pression, installation, structure, sauvegarde de la base de données.

Définition des instruments :

Les étapes de la définition d'un dispositif sous test, les étapes de la définition d'un étalon, l'expression des tolérances des instruments.

• Procédure d'étalonnage :

Mise en œuvre d'une procédure, déroulement d'un test automatisé.

Rapport :

Génération d'un rapport à partir d'un modèle, analyse des résultats, création complète d'un rapport.

• Base de données :

La gestion des données, la recherche d'information, l'exportation des données.

Macros :

L'utilité des macros commandes, le langage utilisé, la création et l'exécution d'une macro.

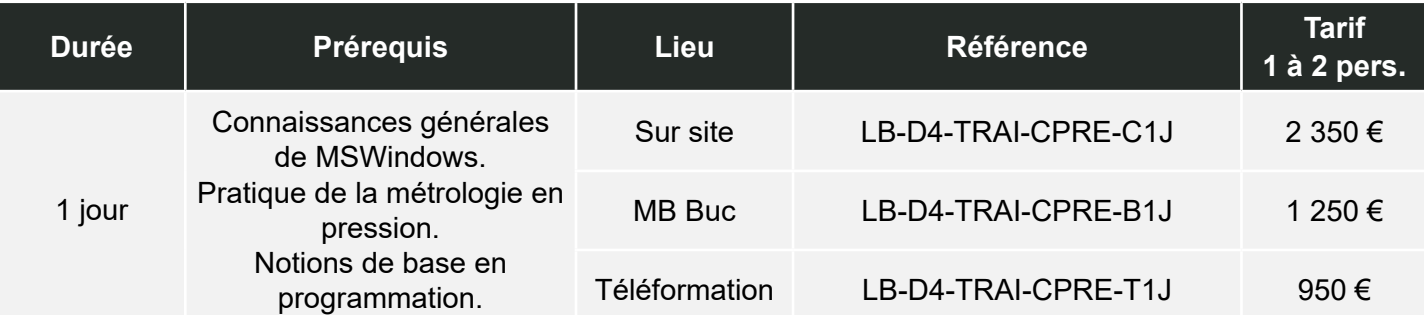

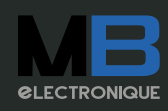

### <span id="page-18-0"></span>**METTEMP** Fluke Calibration

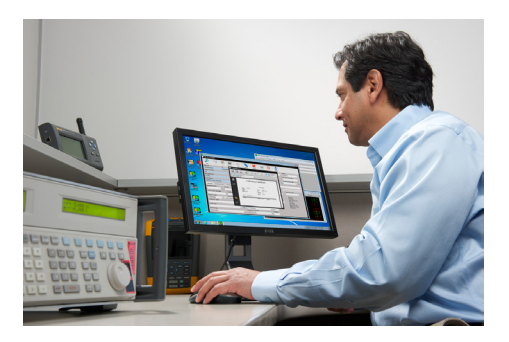

#### **1. Objectif :**

Familiarisation dans le domaine de la métrologie de température avec le progiciel MetTemp.

#### **2. Vous apprendrez à :**

- **• M**ettre en œuvre le logiciel.
- **• E**tablir la configuration logicielle adaptée au banc d'étalonnage à piloter. Tester les connexions entre les instruments.
- **• T**ransférer des fichiers de configuration préalablement préparés.
- **• E**valuer les points de consigne adaptés à chaque sonde.
- **• M**ettre en œuvre l'exécution automatisée de l'étalonnage.
- **• P**roduire un rapport de mesure.

#### **4. Support de cours :**

Support de cours en français fourni à chaque stagiaire.

#### **5. Tarifs :**

#### **3. Plan de cours :**

• Présentation du logiciel :

Principe de metTemp2, connexions des instruments, installation du logiciel, structure, menus principaux.

• Configuration d'un étalonnage :

Les étapes de la définition de la référence, les étapes de la définition des instruments à étalonner, les étapes de la définition de la procédure d'étalonnage.

- Exécution de la procédure d'étalonnage :
- Préparatifs, déroulement d'un test automatisé. Rapport :
- Génération d'un rapport, analyse des résultats.

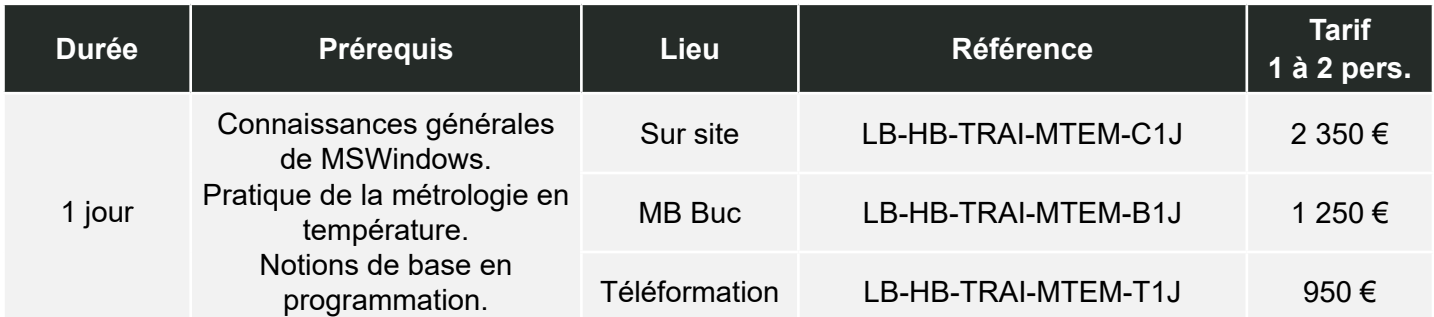

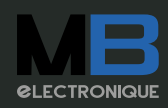

### <span id="page-19-0"></span>Calibrateur 5502E Fluke Calibration

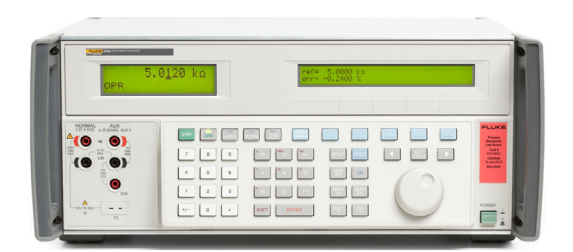

#### **1. Objectif :**

Familiarisation à l'utilisation du calibrateur Fluke 5502A ou 5502E.

#### **2. Vous apprendrez à :**

- **• C**oncevoir les procédures de vérification adaptées à chaque multimètre.
- **• A**dapter chaque paramètre en fonction du multimètre à vérifier.
- Lire et interpréter les spécifications des équipements
- **• I**dentifier la méthode de mesure la plus pertinente pour chaque test.
- **Brancher et tester les équipements avec une** sécurité optimale.
- **• R**epérer les paramètres susceptibles de perturber une mesure.
- **• A**nalyser les résultats affichés sur les multimètres.
- **• T**ravailler en tenant compte des incertitudes de mesure.
- **• E**ffectuer des manipulations rapides.
- **• U**tiliser si besoin le logiciel de métrologie MET/ CAL pour piloter le calibrateur et écrire des procédures de test.
- **• R**éaliser une maintenance régulière du calibrateur pour garantir sa meilleure longévité.

#### **4. Support de cours :**

Support de cours en français fourni à chaque stagiaire.

#### **3. Plan de cours :**

- Présentation générale :
- Vue d'ensemble du calibrateur, précautions d'utilisation.
- Génération des grandeurs principales : Génération des tensions, courants, continus et alternatifs. Génération des résistances, simulation et mesure de température.
- Incertitudes de mesures :

Lecture des spécifications, approche de l'estimation de l'incertitude de mesure.

• Programmation par MET/CAL (option) : Différence entre la programmation classique type 5500/5520 et la programmation 5502A/E. Exemples de programmation pour les fonctions principales.

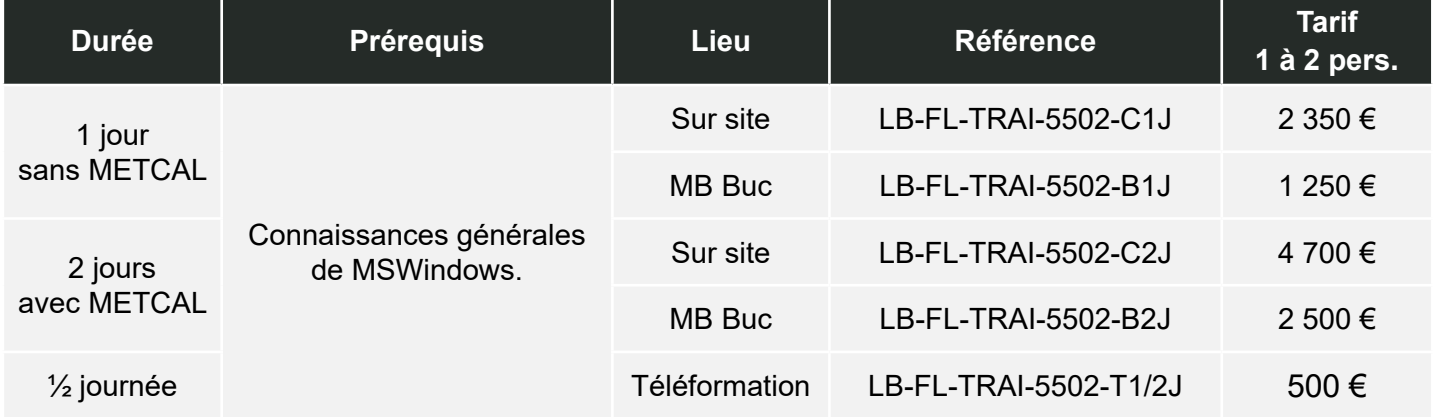

#### **5. Tarifs :**

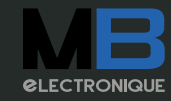

106, rue des frères Farman | ZI du centre - BP31 | 78533 BUC

01.39.67.67.67 | web@mbelectronique.fr V-04082022 20

### <span id="page-20-0"></span>Multimètre 8508A Fluke Calibration

#### **1. Objectif :**

Familiarisation à l'utilisation du multimètre 8508A. **3. Plan de cours :**

#### **2. Vous apprendrez à :**

- **• V**érifier le multimètre grâce à ses autotests.
- **• O**ptimiser les mesures en réduisant les sources d'erreur.
- **• L**ire et interpréter les valeurs affichées.
- **• T**ravailler en mode voltmètre avec la transposition thermique.
- **• M**esurer en tirant parti des paramètres à bon escient.
- **• E**xploiter l'ohmmètre avec la fonction Résistance Vraie.
- **• T**ransférer les coefficients d'une sonde PRT.
- **• R**éaliser une maintenance régulière du multimètre pour garantir une meilleure longévité.
- **• É**valuer les spécifications de l'équipement.

#### **4. Support de cours :**

**5. Tarifs :**

Support de cours en français fourni à chaque stagiaire.

• Présentation générale :

Vue d'ensemble du multimètre, règles et précaution d'utilisation.

• Utilisation des grandeurs principales : Mesures des tensions, courants, continus et alternatifs. Mesures des résistances et des températures.

• Incertitudes de mesures :

Lecture des spécifications, approche de l'estimation de l'incertitude de mesure.

• Programmation par MET/CAL (option) : Exemples de programmation pour les fonctions principales.

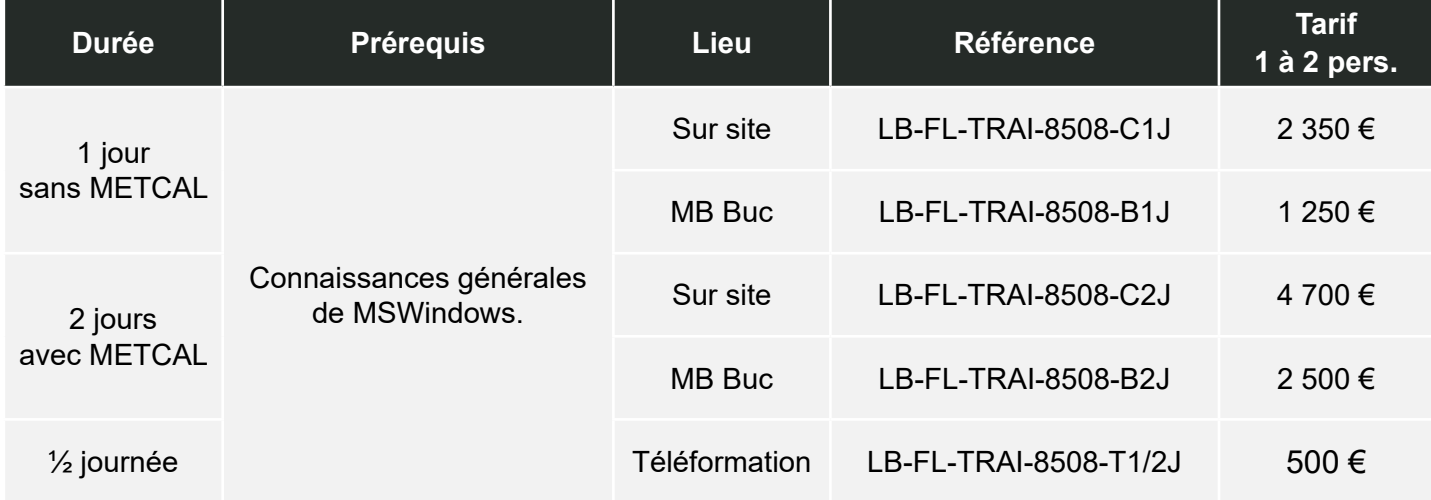

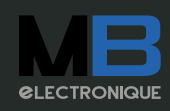

### <span id="page-21-0"></span>Contrôleur 6270A Fluke Calibration

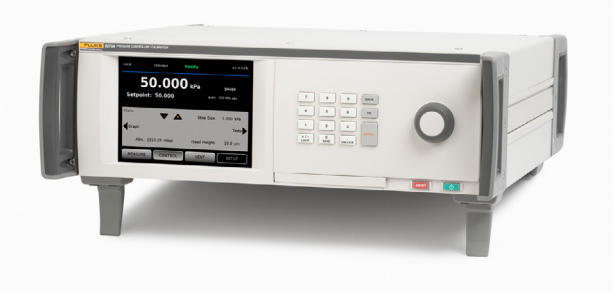

#### **1. Objectif :**

Familiarisation avec l'utilisation du contrôleur de pression FLUKE 6270A.

#### **2. Vous apprendrez à :**

- **• P**révoir les meilleures conditions pour la mise en œuvre du calibrateur.
- **• R**éaliser les branchements pneumatiques adéquats.
- **• E**ffectuer les vérifications métrologiques avec les paramètres appropriés.
- **• S**uivre le bon déroulement des tests.
- **• S**auvegarder les configurations.
- **• I**dentifier les composantes d'incertitudes liées au contrôleur.
- **• O**ptimiser les paramètres de régulation.
- **• N**oter et résoudre d'éventuelles anomalies d'utilisation.

#### **4. Support de cours :**

**5. Tarifs :**

Support de cours en français fourni à chaque stagiaire.

#### **3. Plan de cours :**

• Installation :

Présentation générale, description physique. Branchements pneumatiques et précautions d'emploi.

• Configuration de la génération et de la mesure :

Modes de mesure, modes de régulation, commutation entre modules.

• Exécution d'un test

Surveillance de l'affichage, parcours des différents écrans.

Manipulations avec comparaison de l'utilisation en mode dynamique et en mode statique. Mise en œuvre de tâches pré-programmées.

• Fonctionnement avancé :

Détail des paramètres de contrôle et de mesures. Exemples.

Etude des spécifications des différents modules et prise en compte des incertitudes de mesure.

### **Durée Prérequis Lieu Référence Tarif 1 à 2 pers.** 1 jour Connaissances générales de la mesure en pression. Sur site LB-D4-TRAI-6270-C1J 2 350 € MB Buc  $1B-D4-TRAL-6270-B1$  1 250  $\epsilon$  $\frac{1}{2}$  journée 500 €

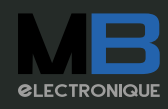

### <span id="page-22-0"></span>Contrôleur 2271A Fluke Calibration

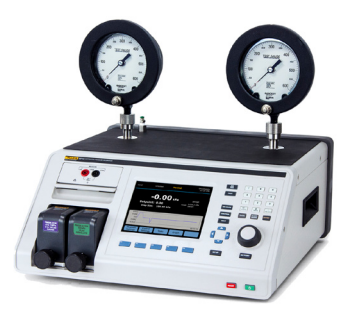

#### **1. Objectif :**

Familiarisation avec l'utilisation du contrôleur de pression FLUKE 2271A.

#### **2. Vous apprendrez à :**

- **• P**révoir les meilleures conditions pour la mise en œuvre du calibrateur.
- **• R**éaliser les branchements pneumatiques adéquats.
- **• E**ffectuer les vérifications métrologiques avec les paramètres appropriés.
- **• S**uivre le bon déroulement des tests.
- **• S**auvegarder les configurations.
- **• I**dentifier les composantes d'incertitudes liées au contrôleur.
- **• O**ptimiser les paramètres de régulation.
- **• N**oter et résoudre d'éventuelles anomalies d'utilisation.

#### **4. Support de cours :**

**5. Tarifs :**

Support de cours en français fourni à chaque stagiaire.

#### **3. Plan de cours :**

• Installation :

Présentation générale, description physique. Branchements pneumatiques et précautions d'emploi.

• Configuration de la génération et de la mesure :

Modes de mesure, modes de régulation, commutation entre modules.

• Exécution d'un test

Surveillance de l'affichage, parcours des différents écrans.

Manipulations avec comparaison de l'utilisation en mode dynamique et en mode statique.

- Mise en œuvre de tâches pré-programmées.
- Fonctionnement avancé :

Détail des paramètres de contrôle et de mesures. Exemples.

Etude des spécifications des différents modules et prise en compte des incertitudes de mesure.

### **Durée Prérequis Lieu Référence Tarif 1 à 2 pers.** 1 jour Connaissances générales de la mesure en pression. Sur site LB-D4-TRAI-2271-C1J 2 350 € MB Buc  $1B-D4-TRAL-2271-B1$  1 250  $\epsilon$  $\frac{1}{2}$  journée 500 €

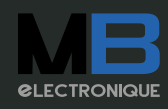

<span id="page-23-0"></span>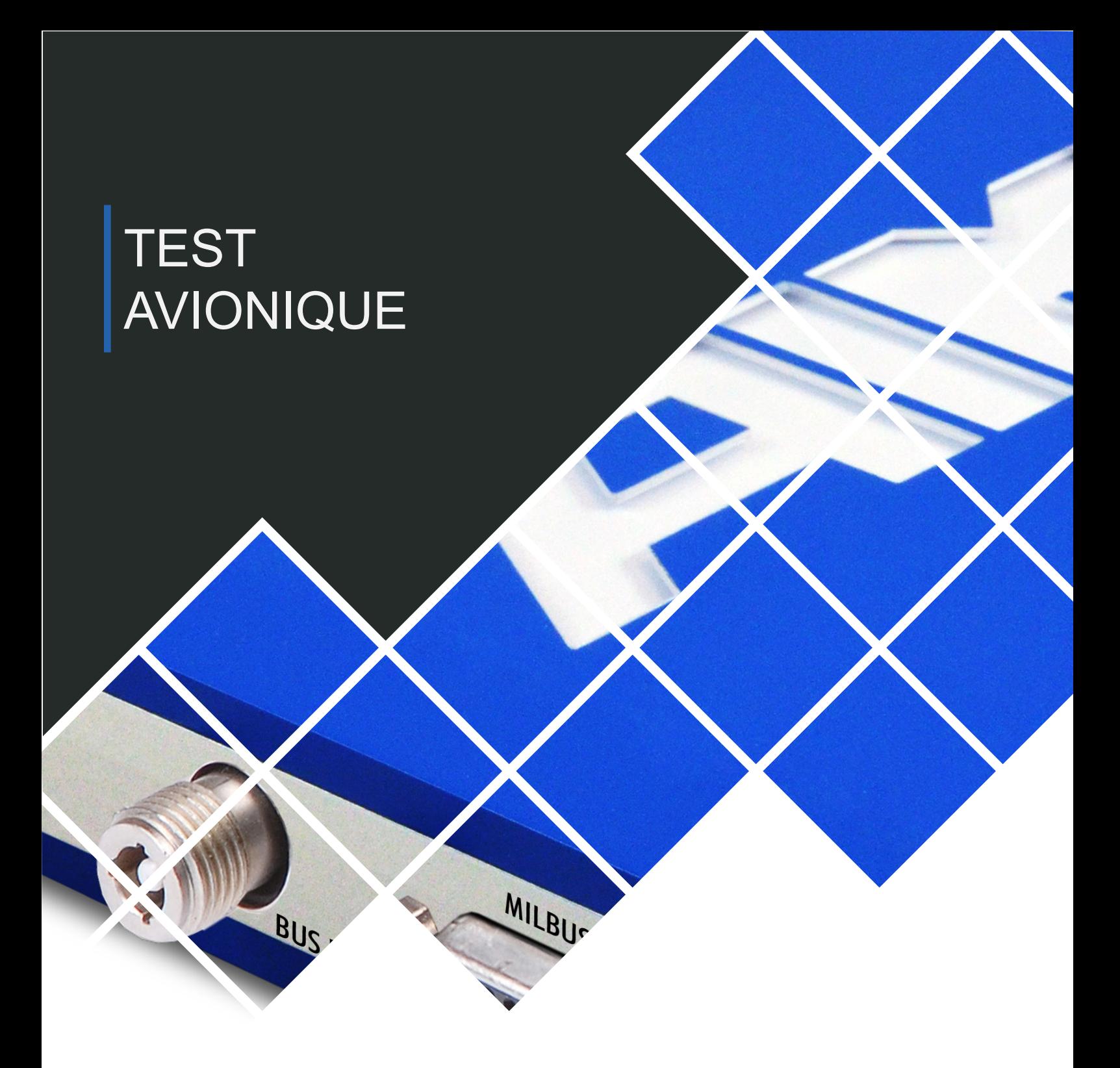

- Les formations en nos locaux sont assurées suivant la disponibilité de bancs d'instrumentation et à condition que le nombre de participants soit suffisant.
- Dans le cas d'une formation sur site, le client devra s'assurer de la disponibilité d'ordinateur et/ou de banc de test fonctionnels.
- MB électronique est organisme de formation sous agrément N°11 78 00 96 778.

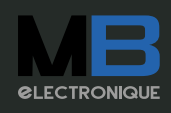

## <span id="page-24-0"></span>Bus MIL-STD-1553 AIM

#### **1. Objectif :**

Familiarisation avec le bus avionique MIL-STD-1553. **3. Plan de cours :**

#### **2. Vous apprendrez à :**

- **• A**nalyser le contenu d'un message au format MIL-STD-1553.
- **• I**nstaller un bus 1553 dans les meilleures conditions.
- **• M**ettre en œuvre la simulation comme l'analyse grâce aux outils matériels et logiciels AIM.

#### **4. Support de cours :**

Support de cours en français fourni à chaque stagiaire.

#### **5. Tarifs :**

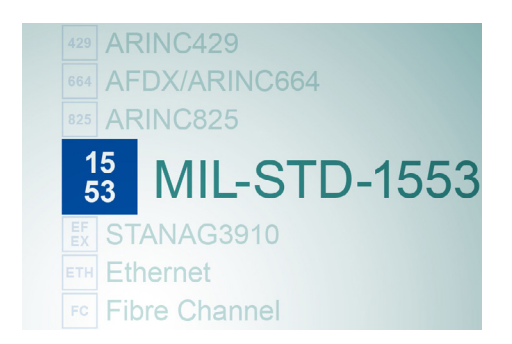

• Topologie physique :

Présentation du bus 1553, couplage direct et transformateurs, précautions à prendre.

- Caractéristiques électriques
- Formats de données :
- Commande, Data, Status.
- Types de messages
- Séquencement des messages
- Exemples pratiques sur analyseurs AIM

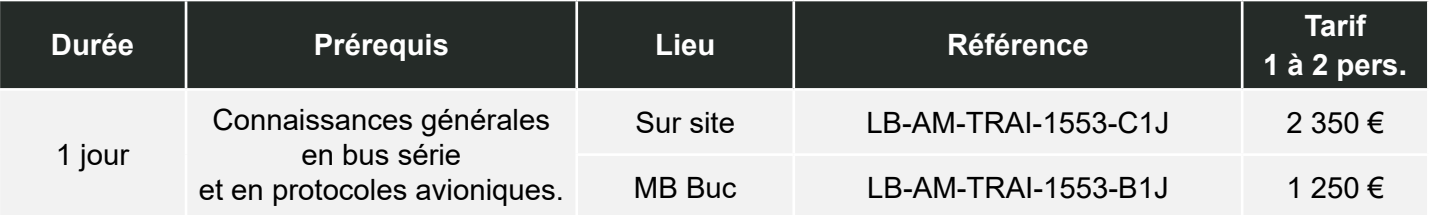

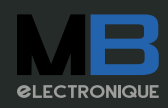

## <span id="page-25-0"></span>Bus ARINC429 AIM

#### **1. Objectif :**

Familiarisation avec le bus avionique ARINC429. **3. Plan de cours :**

#### **2. Vous apprendrez à :**

- **• A**nalyser le contenu d'un message au format ARINC429.
- **• I**nstaller un bus ARINC429 dans les meilleures conditions.
- **• M**ettre en œuvre la simulation comme l'analyse grâce aux outils matériels et logiciels AIM.

#### **4. Support de cours :**

Support de cours en français fourni à chaque stagiaire.

#### **5. Tarifs :**

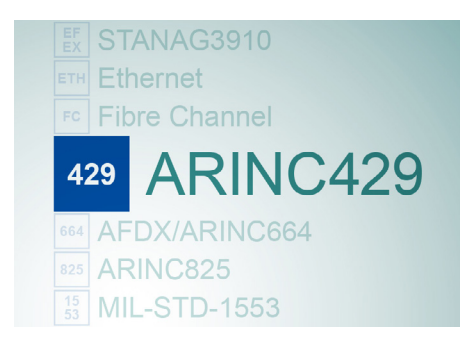

• Topologie physique :

Présentation de la norme ARINC429, les différents types de connexion.

- Caractéristiques électriques
- Formats d'un mot ARINC429 :
- Notions de LABEL, SDI, DATA, SSM, les grandeurs physiques.
- Séquencement des messages
- Exemples pratiques sur analyseurs AIM

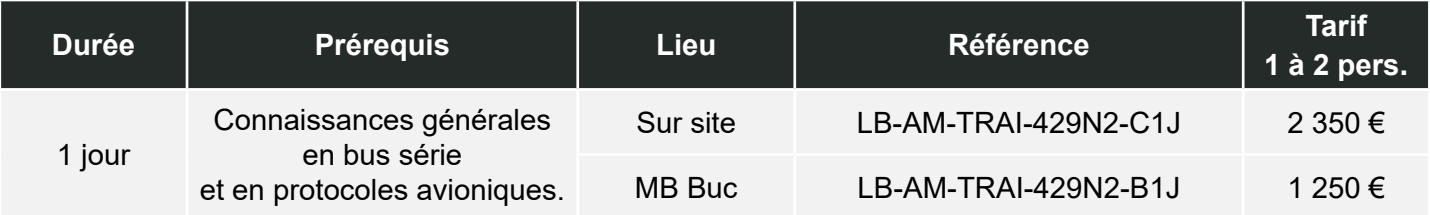

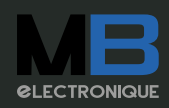

## <span id="page-26-0"></span>PBApro AIM

### **1. Objectif :**

Familiarisation avec le logiciel PBA.pro pour une utilisation rapide.

#### **2. Vous apprendrez à :**

- **• P**aramétrer les modes Simulations et Espion
- **• B**ooster vos développements.
- **• A**utomatiser vos tests.

#### **4. Support de cours :**

Support de cours en français fourni à chaque stagiaire.

#### **3. Plan de cours :**

- Présentation :
- Description générale du logiciel.
- Applications : Prise en main des fonctionnalités de simulation et d'analyse du PBApro sur les protocoles avioniques MIL-STD-1553, ARINC429, STANAG3910 et AFDX / ARINC664 (suivant votre configuration). Génération et analyse de trafic. Gestion de base de données et utilisation de grandeur physique. Création d'interfaces graphiques. Utilisation du Script Manager. Mise en pratique de la théorie
- Développement d'applications simples.

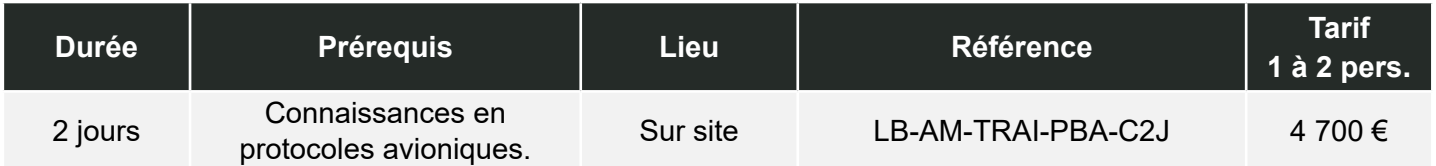

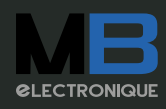

<span id="page-27-0"></span>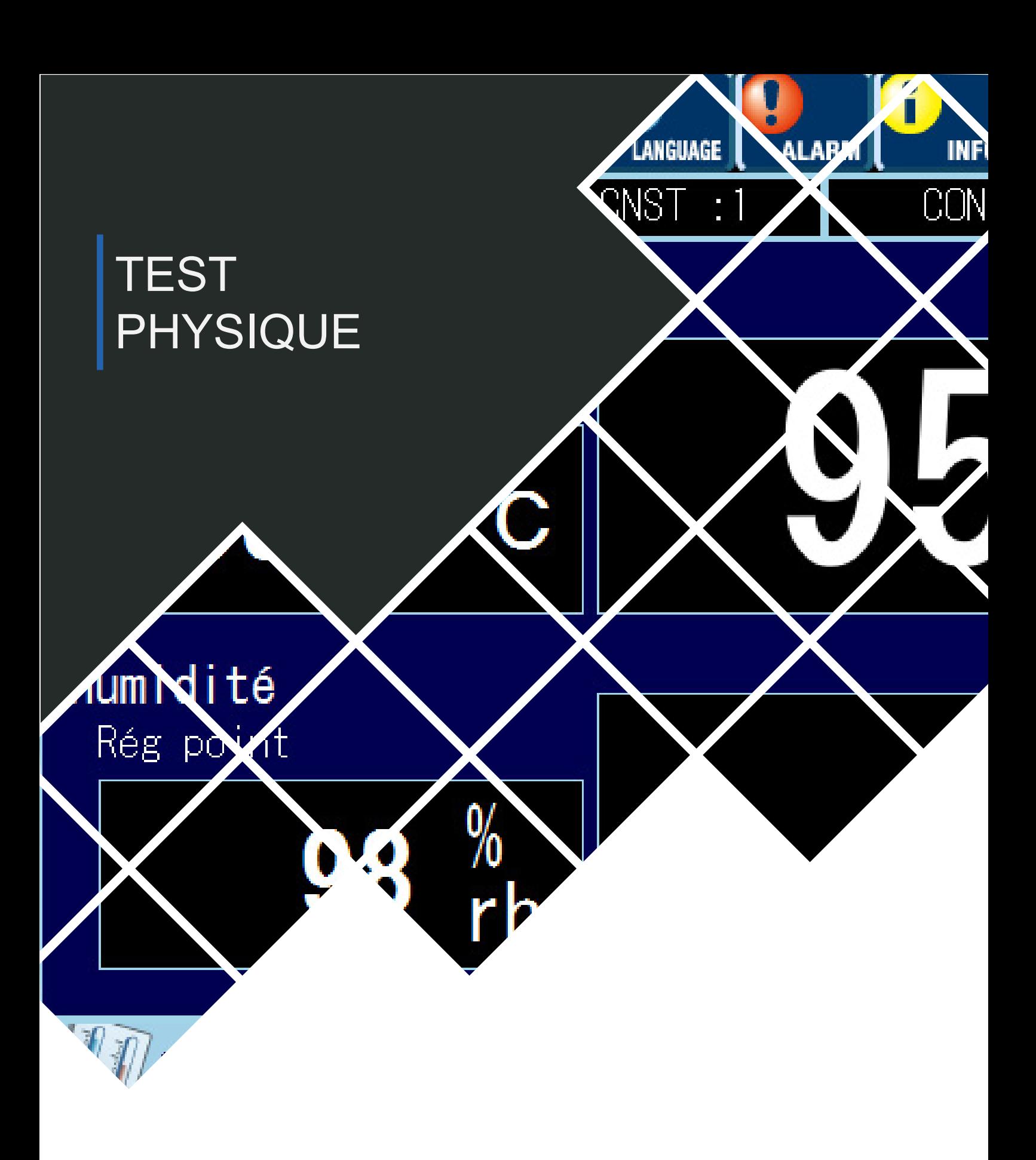

- Les formations en nos locaux sont assurées suivant la disponibilité de bancs d'instrumentation et à condition que le nombre de participants soit suffisant.
- Dans le cas d'une formation sur site, le client devra s'assurer de la disponibilité d'ordinateur et/ou de banc de test fonctionnels.
- MB électronique est organisme de formation sous agrément **N°11 78 00 96 778.**

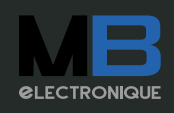

## <span id="page-28-0"></span>PLATINOUS K Espec

#### **1. Objectif :**

Familiarisation avec l'exploitation d'une chambre thermique ESPEC série K.

#### **2. Vous apprendrez à :**

- **• E**tablir des programmes de test répondant à vos besoins en configurant la chambre de manière optimale.
- **• S**e conformer aux impératifs de sécurité avant de lancer l'exécution des séquences.
- **• P**iloter la chambre à distance (suivant les options logicielles retenues).
- **• E**tudier et surveiller de manière pertinente le déroulement d'une session de test.
- **• C**oordonner les entretiens et vérifications périodiques de l'instrument pour en garantir la meilleure fiabilité.

#### **4. Support de cours :**

Support de cours en français fourni à chaque stagiaire.

#### **5. Tarifs :**

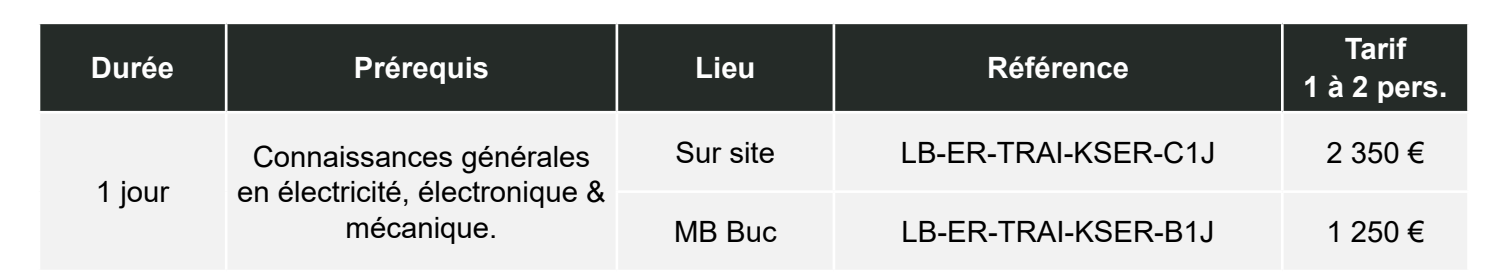

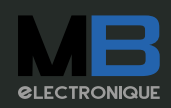

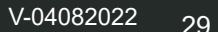

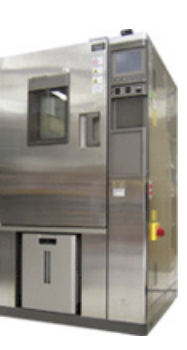

#### **3. Plan de cours :**

• Présentation :

Principe de fonctionnement, description physique, exigences de sécurité.

#### Utilisation :

Différencier le mode Constant et le mode Program. Déroulement d'un test. Approche de la configuration avancée de la chambre.

• Entretien :

Les vérifications et maintenances périodiques.